# ФЕДЕРАЛЬНОЕ ГОСУДАРСТВЕННОЕ ОБРАЗОВАТЕЛЬНОЕ БЮДЖЕТНОЕ УЧРЕЖДЕНИЕ ВЫСШЕГО ОБРАЗОВАНИЯ **ФИНАНСОВЫЙ УНИВЕРСИТЕТ ПРИ ПРАВИТЕЛЬСТВЕ РОССИЙСКОЙ ФЕДЕРАЦИИ Пензенский филиал**

Кафедра «Экономика и Финансы»

## **Бухгалтерский учет в бюджетных учреждениях**

Методические указания по выполнению контрольной работы

Для направления 38.03.01 «Экономика»,

профиль «Бухгалтерский учет, анализ и аудит»

Пенза 2018

## *Методические указания разработали:*

кандидат экономических наук, доцент Р.П. Федорцова

**Бухгалтерский учет в бюджетных учреждениях:** методические указания по выполнению контрольной работы для студентов направления 38.03.01 «Экономика», профиль «Бухгалтерский учет, анализ и аудит»

© Пензенский филиал Финансового университета, 2018

## **1. Общие методические указания по выполнению контрольной работы**

Методические указания по выполнению контрольной работы подготовлены в соответствии с программой дисциплины «Бухгалтерский учет в бюджетных учреждениях» и учебным планом для студентов бакалавриата, обучающихся на третьем курсе по направлению 38.03.01«Экономика».

Целью выполнения контрольной работы является закрепление у студентов теоретических знаний и практических навыков по организации финансового контроля.

Выполнение контрольной работы включает следующие этапы:

- 1. Выбор темы для выполнения реферативной части работы.
- 2. Подбор и первоначальное ознакомление с литературой по выбранной теме.
- 3. Составление предварительного плана.
- 4. Углубленное изучение специальной литературы, публикаций периодической российской и зарубежной печати.
- 5. Составление окончательного варианта плана.
- 6. Написание текста реферативной части контрольной работы.
- 7. Оформление и сдача готовой работы на кафедру.
- 8. Доработка контрольной работы по замечаниям руководителя.
- 9. Защита контрольной работы.

Законченная контрольная работа, содержащая все требуемые элементы оформления, сдается на проверку преподавателю.

Если контрольная работа выполнена в соответствии с изложенными требованиями, то она возвращается студенту с пометкой «Допущено к защите».

Если в контрольной работе имеются неточности, ошибки, то руководитель на полях или в рецензии делает соответствующие замечания и возвращает работу студенту с пометкой «на доработку».

При защите контрольной работы студент кратко излагает основные положения работы.

Выполнение реферативной части контрольной работы преследует цель закрепить знания по основам бюджетного учета.

Материал для выполнения реферативной части студент отбирает из различных источников рекомендуемого списка источников, публикаций периодической российской и зарубежной печати.

Объем контрольной работы должен составлять не более 6 страниц, изложение должно быть логически стройным и понятным.

Контрольная работа состоит из двух теоретических вопросов и тестовых заданий.

Контрольная работа по дисциплине «Бухгалтерский учет в бюджетных учреждениях» выполняется по вариантам. Вариант контрольной работы соответствует последней цифре номера студенческого билета (зачетной книжки) студента.

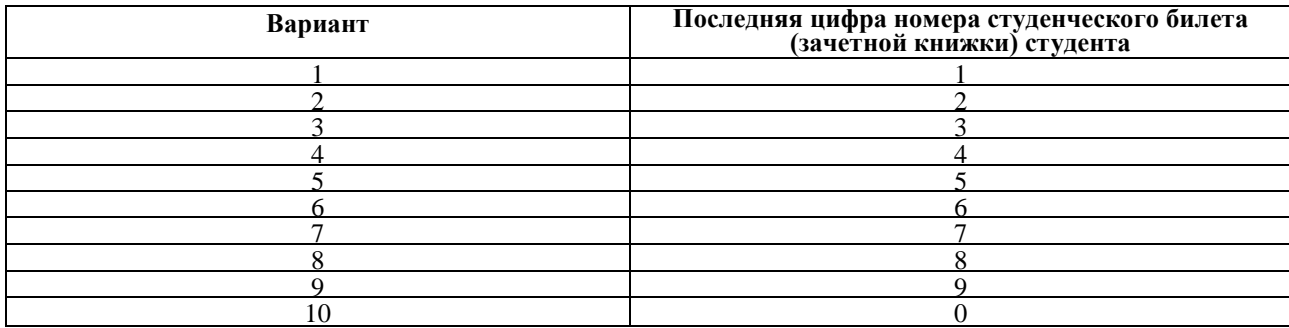

#### **2. Варианты контрольных заданий**

#### **Вариант 1**

1**.**Бухгалтерский учет в бюджетных учреждениях: значение, задачи, характеристика субъектов и объектов, нормативное правовое регулирование.

2.Состав, содержание и сроки представления бухгалтерской (финансовой) отчетности бюджетным учреждением

#### **Ситуационные задачи**

Как отражаются в бухгалтерском учете государственного бюджетного учреждения расходы на ремонт основного средства, полученного по договору о безвозмездном пользовании, произведенные в рамках приносящей доход деятельности, облагаемой НДС?

Учреждением заключен договор на ремонт аппарата для питьевой воды (кулера), полученного в безвозмездное пользование. Стоимость ремонта по договору составила 1475 руб. (в том числе НДС 225 руб.). Согласно учетной политике учреждения данные затраты отражаются в составе прямых расходов.

#### **Вариант 2**

- 1. Структура Плана счетов бухгалтерского учета. Порядок формирования номера счета.
- 2. Учет на забалансовых счетах в бюджетных учреждениях.

#### **Ситуационные задачи**

Как отразить в учете казенного (бюджетного, автономного) учреждения расходы на изготовление баннера?

Согласно контракту (договору) стоимость работ по изготовлению баннера равна 23 600 руб. (в том числе НДС 3 600 руб.). Баннер планируется использовать для обеспечения деятельности и выполнения функций учреждением. Согласно решению комиссии учреждения по поступлению и выбытию нефинансовых активов ожидаемый срок полезного использования баннера составляет два года.

## **Вариант 3**

- 1. Учетная политика бюджетного учреждения.
- 2. Учет финансового результата в бюджетном учреждении.

#### **Ситуационные задачи**

Как в учете бюджетного учреждения отразить расходы по оплате услуг по водоотведению в случае их предварительной оплаты?

Учреждением заключен контракт (договор) по оплате услуг по водоотведению, согласно которому расчетный период равен календарному месяцу. Контрактом (договором) предусмотрена предварительная оплата услуг за текущий месяц в размере 30% от их расчетной стоимости за месяц. Расчетная стоимость услуг за месяц составляет 40 000 руб. (в том числе НДС). Фактически за месяц потреблено услуг на сумму 40 500 руб. Оплата произведена - за счет средств субсидии на финансовое обеспечение выполнения государственного задания. Учетной политикой бюджетного учреждения указанные расходы учитываются в составе прямых затрат.

#### **Вариант 4**

- 1. Понятие, классификация и формирование первоначальной стоимости объектов основных средств в бухгалтерском учете бюджетного учреждения.
- 2. Учет расчетов по ущербу и иным доходам.

#### **Ситуационные задачи**

Как отразить в учете бюджетного учреждения дооборудование грузового автомобиля (объекта основных средств) гидравлическим подъемным механизмом?

Бюджетным учреждением заключен договор со сторонней организацией на проведение монтажа (установку) гидравлического подъемного механизма на автомобиль. Договорная цена работ составляет 90 000 руб. (НДС подрядчиком не предъявлен). Гидравлический подъемный механизм, приобретенный учреждением ранее, учитывается на его балансе в составе материальных запасов по фактической стоимости, равной 40 000 руб. Оплата по договору производится после выполнения работ за счет субсидии, выделенной на выполнение государственного задания. По перечню имущества, утвержденному учредителем, грузовой автомобиль является особо ценным движимым имуществом.

## **Вариант 5**

- 1. Учет основных средств и раскрытие информации о них в бухгалтерской отчетности бюджетного учреждения.
- 2. Учет финансовых активов и раскрытие информации о них в бухгалтерской отчетности бюджетного учреждения.

#### **Ситуационные задачи**

Бюджетным учреждением приобретено медицинское оборудование, требующее монтажа и предназначенное для установки. Монтаж оборудования выполнен по отдельному договору специализированной организацией. Как отразить указанные операции в учете?

Согласно заключенным договорам стоимость медицинского оборудования составляет 240 000 руб. (в том числе НДС), стоимость работ по его монтажу равна 26 000 руб. (в том числе НДС). Оплата расходов по указанным договорам производится за счет средств целевой субсидии. Оборудование включено учредителем в перечень особо ценного движимого имущества и предназначено для использования при выполнении государственных услуг.

#### **Вариант 6**

- 1. Учет нематериальных активов и раскрытие информации о них в бухгалтерской отчетности бюджетного учреждения.
- 2. Учет расчетов по налогу на доходы физических лиц.

#### **Ситуационные задачи**

Как в июле 2018 г. отразить в учете бюджетного учреждения начисление и выплату пособия по временной нетрудоспособности работнику, который принят на работу 14.03.2018 и ранее не имел трудового стажа?

Согласно представленному 20.07.2018 листку нетрудоспособности работник был нетрудоспособен вследствие заболевания семь календарных дней с 12.07.2018 по 18.07.2018.

Расходы произведены бюджетным учреждением - за счет средств субсидии на финансовое обеспечение выполнения государственного задания. Пособие перечислено на банковскую карту работника одновременно с заработной платой, начисленной за июль 2018 г. Учетной политикой

бюджетного учреждения расходы на оплату труда учитываются учреждением в составе прямых затрат.

## **Вариант 7**

- 1. Учет материальных запасов и раскрытие информации о них в бухгалтерской отчетности бюджетного учреждения.
- 2. Порядок ведения кассовых операций в бюджетном учреждении.

#### **Ситуационные задачи**

Как в 2018 г. отразить в учете бюджетного учреждения начисление и удержание НДФЛ с дохода в виде оплаты труда работника, содержащего двух несовершеннолетних детей, включая одного ребенка жены от первого брака?

Должностной оклад работника, занятого только в приносящей доход деятельности и состоящего в браке, составляет 42 000 руб. Заработная плата работнику начисляется за счет средств от приносящей доход деятельности и учитывается учреждением в составе прямых расходов. Заработная плата перечисляется на банковскую карту работника. В начале года работник представил письменное заявление и документы, подтверждающие право на налоговые вычеты на двух детей (2004, 2008 годов рождения), старший из которых - ребенок супруги от первого брака.

#### **Вариант 8**

.

1. Бухгалтерский учет расчетов с поставщиками (подрядчиками, исполнителями) по поставкам продукции (выполнению работ, оказанию услуг).

2. Учет расчетов с бюджетом и государственными внебюджетными фондами.

#### **Ситуационные задачи**

Бюджетное учреждение приобретает запасные части для ремонта ксерокса.

Работы по ремонту выполняет сторонняя организация. Как отразить указанные операции в учете учреждения?

Стоимость работ по ремонту ксерокса составила 5 600 руб. (в том числе НДС). Стоимость запасных частей равна 11 300 руб. (в том числе НДС). Проведение ремонта не является модернизацией и не изменяет первоначально принятые нормативные показатели функционирования указанного объекта основных средств.

Бюджетным учреждением указанные расходы произведены за счет средств субсидии на финансовое обеспечение выполнения государственного задания. В соответствии с учетной политикой бюджетного учреждения указанные расходы относятся к прямым затратам.

## **Вариант 9**

1. Конвергенция национальных и международных стандартов по бухгалтерскому учету в общественном секторе и финансовой отчетности.

2. Ведение учета денежных средств бюджетного учреждения на лицевом счете в органах Федерального казначейства.

#### **Ситуационные задачи**

Как отразить в учете бюджетного учреждения приобретение спортивного тренажера? Дополнительно транспортной компании оплачена доставка тренажера.

Стоимость тренажера равна 15 000 руб. (в том числе НДС). Стоимость доставки составила 2 500 руб. (в том числе НДС). Бюджетным учреждением

оплата произведена за счет средств субсидии на финансовое обеспечение выполнения государственного задания. Учредителем бюджетного учреждения тренажер не отнесен к категории особо ценного движимого имущества. Амортизационные отчисления по основным средствам учитываются бюджетным учреждением в составе прямых затрат.

#### **Вариант 10**

- 1. Учет доходов от приносящей доход деятельности.
- 2. Баланс государственного (муниципального) учреждения (ф. 0503730).

#### **Ситуационные задачи**

## **Задача 1**

В мастерской театра за месяц было изготовлено 1000 сувениров. Для изготовления одного сувенира заработная плата мастера составила 30 руб., стоимость материалов 50 руб. Ежемесячное начисление амортизации на оборудование мастерской составило 2000 руб. По договору торговой организации продано 500 сувениров по цене 354 руб. (в том числе НДС - 54 руб.).

Определить сумму налога на прибыль от продажи сувениров. Отразить все необходимые бухгалтерские записи.

#### ФЕДЕРАЛЬНОЕ ГОСУДАРСТВЕННОЕ ОБРАЗОВАТЕЛЬНОЕ БЮДЖЕТНОЕ УЧРЕЖДЕНИЕ ВЫСШЕГО ОБРАЗОВАНИЯ **ФИНАНСОВЫЙ УНИВЕРСИТЕТ ПРИ ПРАВИТЕЛЬСТВЕ РОССИЙСКОЙ ФЕДЕРАЦИИ Пензенский филиал**

# **Кафедра «Экономика и финансы»**

# **Направление** *«Экономика»*

Профиль *«Бухгалтерский учет , анализ и аудит»*

# **КОНТРОЛЬНАЯ РАБОТА**

**по дисциплине «Бухгалтерский учет в бюджетных учреждениях»**

*Вариант №\_\_\_*

Студент  $(\Phi$ .H.O.)

Курс\_\_\_\_\_\_\_\_ № группы \_\_\_\_\_\_\_\_\_\_

Личное дело  $\mathcal{N}_2$ 

 Преподаватель к.э.н., доцент Федорцова Р.П. (уч. степень, должность, Ф.И.О.)

Пенза – 2018

#### **ТРЕБОВАНИЯ К ОФОРМЛЕНИЮ КОНТРОЛЬНОЙ РАБОТЫ**

1. Контрольная (курсовая) работа оформляется в соответствии с ГОСТ Р 7.0.5- 2008 (Библиографическая ссылка); ГОСТ 7.32-2001 в ред. Изменения № 1 от 01.12.2005, ИУС № 12, 2005) (Отчет о научно-исследовательской работе); ГОСТ 7.1-2003 (Библиографическая запись. Библиографическое описание. Общие требования и правила составления).

2. Контрольная работа выполняется с использованием компьютера на одной стороне листа белой бумаги формата А4 через полтора интервала. Цвет шрифта должен быть черным, шрифт – Times New Roman, размер 14, полужирный шрифт не используется. Выравнивание текста – по ширине страницы.

3. Контрольную работу следует печатать, соблюдая следующие размеры полей: правое –15 мм, верхнее и нижнее – 20 мм, левое –25 мм

4. Заголовки структурных элементов следует располагать в середине строки без точки в конце и печатать прописными буквами, не подчеркивая, например:

ВВЕДЕНИЕ

5. Разделы контрольной работы должны быть пронумерованы арабскими цифрами в пределах всей работы и записываться с абзацного отступа. Слово «Раздел» не пишется. После номера ставится точка и пишется название раздела (главы) прописными буквами без точки в конце:

1. ТЕОРЕТИЧЕСКАЯ ЧАСТЬ

6. Структурные элементы контрольной работы начинаются с новой страницы, пункты продолжаются на той же странице.

7. Пункты следует нумеровать арабскими цифрами в пределах каждого раздела контрольной работы. Номер пункта должен состоять из номера раздела (главы) и номера пункта, разделенных точкой. Заголовки пунктов печатаются с абзацного отступа 1,25мм. строчными буквами (кроме первой прописной). Точка в конце не ставится, переносы слов в заголовках не допускаются. Количество слов в заголовках – от двух до 14 (не более двух строк).

8. Заголовок пункта не должен быть последней строкой на странице.

9. После заголовков структурных элементов и пунктов устанавливается интервал – одна пустая строка. Расстояние между последней строкой текста пункта и заголовком следующего параграфа составляет две строки.

10. Каждый абзац текста начинается с красной строки, при этом отступ составляет 5 печатных знаков от начала текста или 1,25 мм.

11. В тексте могут быть приведены перечисления, перед каждым из них следует ставить маркер – двоеточие. Текст после маркера начинается со строчной буквы и заканчивается точкой с запятой.

12. Если же в списках используются арабские цифры или строчные буквы со скобкой, то текст перечислений заканчивается точкой с запятой.

13. Список использованных источников следует после заключения. Источники перечисляются в алфавитном порядке и имеют сквозную нумерацию. Допускаются ссылки на интернет-ресурсы с обязательным указанием даты обращения. Год издания учебников, пособий, опубликованных статей в журналах – не ранее пятилетней давности.

14. Ссылки на использованные источники оформляются в квадратных скобках в тексте с указанием порядкового номера источника в списке. Например: [1, с. 5].

15. Графики, схемы, диаграммы располагаются непосредственно после текста, имеющего на них ссылку (выравнивание по центру страницы). Название графиков, схем, диаграмм помещается под ними, пишется без кавычек: и содержит слово Рисунок без кавычек и указание на порядковый номер рисунка, без знака №. В конце названия точка не ставится, например:

Рисунок 1 – Структура бюджетного счета

Нумерация рисунков сквозная в пределах всей контрольной работы.

16. Таблицы располагаются непосредственно после текста, имеющего на них ссылку. При ссылке следует писать слово «таблица» с указанием ее номера. Таблицы нумеруются арабскими цифрами сквозной нумерацией в пределах всей работы. Название таблицы следует помещать над таблицей слева, без абзацного отступа через тире после слова «Таблица» и указания ее порядкового номера. Точка после номера и в конце названия не ставится, Выравнивание названия – по ширине. Сама таблица выравнивается по центру, например:

#### Таблица 1 Бюджет доходов

17. При переносе таблицы на следующую страницу название помещают только над первой частью, при этом нижнюю горизонтальную черту, ограничивающую первую часть таблицы, не проводят. Над другими частями также слева пишут слово «Продолжение» и указывают номер таблицы (например: Продолжение таблицы 1).

18. Если цифровые или иные данные в какой-либо строке таблицы не приводят, то в ней ставят прочерк.

19. Заголовки граф и строк таблицы следует писать с прописной буквы в единственном числе, а подзаголовки граф – со строчной буквы, если они составляют одно предложение с заголовком, или с прописной буквы, если они имеют самостоятельное значение. В конце заголовков и подзаголовков таблиц точки не ставят.

20. Рекомендуется применять 12 размер шрифта в таблице и в рисунке.

21. Таблица (рисунок) и ее название не должны находиться на разных страницах.

22. Уравнения и формулы следует выделять из текста в отдельную строку и набирать в специальном редакторе формул. Если уравнение не умещается в одну строку, то оно должно быть перенесено после знака равенства (=) или после знаков плюс (+), минус (–), умножения (х), деления (:), других математических знаков, причем знак в начале следующей строки повторяют. При переносе формулы на знаке, символизирующем операцию умножения, применяют знак «х». Пояснение значений символов и числовых коэффициентов следует приводить непосредственно под формулой в той же последовательности, в которой они даны в формуле.

23. Формулы в контрольной работе следует нумеровать порядковой нумерацией в пределах всей работы арабскими цифрами в круглых скобках в крайнем правом положении на строке. Формулы, помещаемые в приложениях, должны нумероваться отдельной нумерацией арабскими цифрами в пределах каждого приложения с добавлением перед каждой цифрой обозначения приложения, например формула (1.1). Ссылки в тексте на порядковые номера формул дают в скобках, например: в формуле (1).

## **Список источников**

## **Нормативно-правовые акты**

- 1. Гражданский кодекс Российской Федерации (часть первая) от 30.11.1994 № 51- ФЗ (с изм. и доп.);
- 2. Налоговый кодекс Российской Федерации (часть первая) от 31.07.1998 № 146- ФЗ (с изм. и доп.);
- 3. Налоговый кодекс Российской Федерации (часть вторая) от 05.08.2000 № 117- ФЗ (с изм. и доп.);
- 4. Бюджетный кодекс Российской Федерации от 31.07.1998 № 145-ФЗ (с изм. и доп.);
- 5. Федеральный закон от 06.12.2011 № 402-ФЗ «О бухгалтерском учете» (с изм. и доп.);
- 6. Приказ Минфина России от 01.12.2010 № 157н «Об утверждении Единого плана счетов бухгалтерского учета для органов государственной власти (государственных органов), органов местного самоуправления, органов управления государственными внебюджетными фондами, государственных академий наук, государственных (муниципальных) учреждений и Инструкции по его применению» (с изм. и доп.);
- 7. Приказ Минфина России от 16.12.2010 № 174н «Об утверждении плана счетов бухгалтерского учета бюджетных учреждений и Инструкции по его применению (с изм. и доп.);
- 8. Приказ Минфина РФ от 25 марта 2011 г. № 33н «Об утверждении Инструкции о порядке составления, представления годовой, квартальной бухгалтерской отчетности государственных (муниципальных) бюджетных и автономных учреждений» (с изм. и доп.);

## **а) основная:**

9. Бюджетный учет и отчетность [Электронный ресурс]: Учебное пособие / М.А. Вахрушина, А.С. Бизина, Н.Н. Сибилева, А.А. Соколов; Под ред. М.А. Вахрушиной. - М.: Вузовский учебник: НИЦ Инфра-М, 2013. - 282 с. - Режим доступа: [http://znanium.com.](http://znanium.com/)

## **б) дополнительная:**

- 10.Организация бухгалтерского учета в государственных (муниципальных) учреждениях: Монография/ О.Е. Качкова, Т.И. Кришталева, В.И. Супроткина, и др.; под ред. к.э.н., доцента О.Е Качковой. - М.: Издательско-торговая корпорация «Дащков и К», 2014 - 100с.;
- 11.Организация бухгалтерского учета в автономных учреждениях высшего профессионального образования: Монография/Г.В. Неделько; научн. ред. Т.И. Кришталева. -М.: Издательско-торговая корпорация «Дашков и К», 2012 -108 с. **Перечень ресурсов информационно-телекоммуникационной сети**

## **«Интернет»**

- 12.Нормативные акты <http://www.berator.ru/>
- 13.Описание программных продуктов 1С для бюджетных учреждений <http://www.1c.ru/budget>
- 14. Справочно-поисковая система КонсультантПлюс -www.consultant.ru
- 15.Федеральная служба государственной статистики <http://www.gks.ru/>